#### **РЕШЕНИЕ ЗАДАЧ УПРАВЛЕНИЯ ДИНАМИЧЕСКИМИ СИСТЕМАМИ.**

*(Никуличев Ю.В. к.ф.-м.н., с.н.с. ИТПМ СОРАН, Новосибирск)*

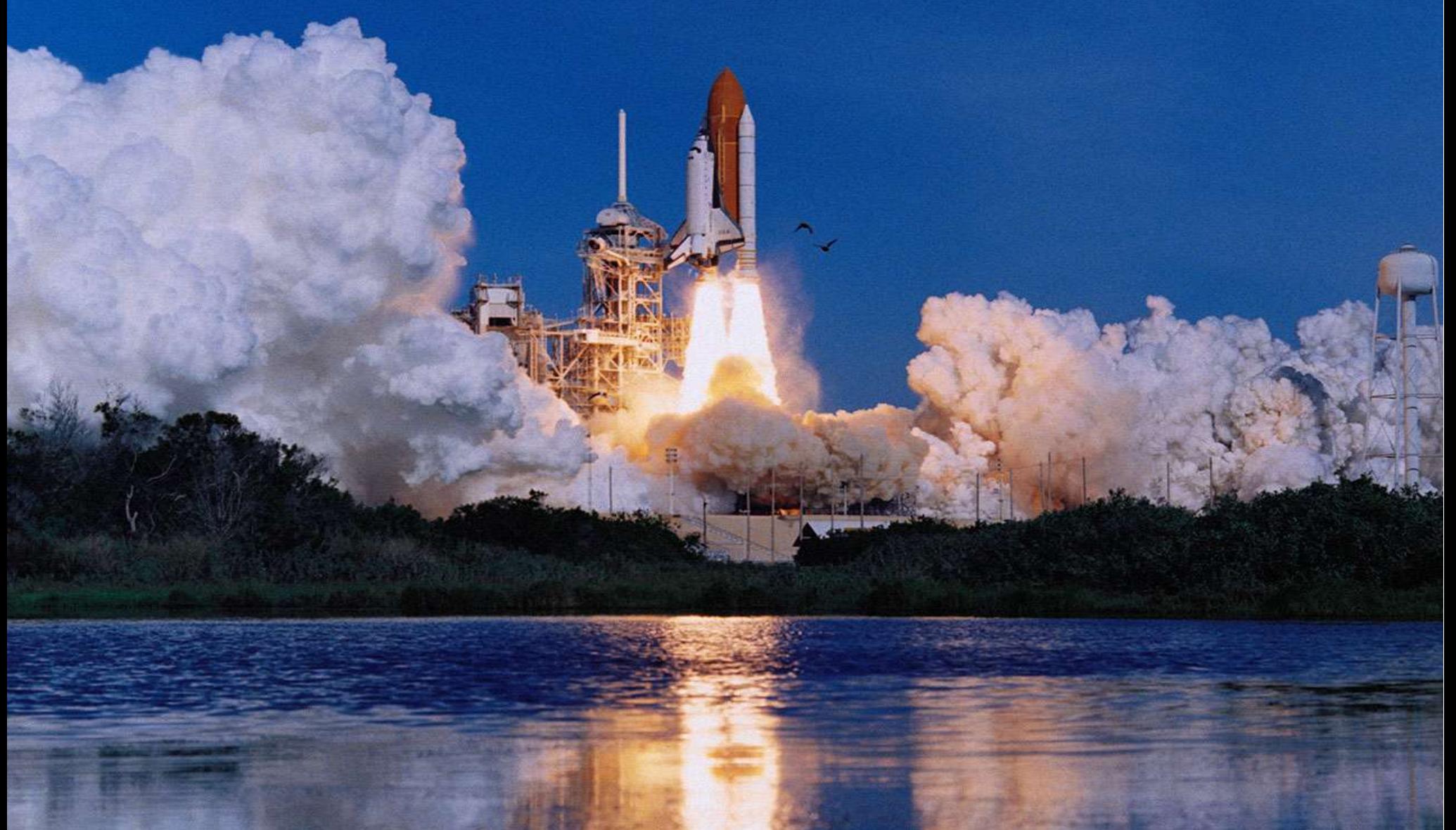

# **Физическая и математическая модели**

### Изучение любого объекта или процесса начинается с построения **физической модели**

 – виртуальности упрощенной, но достаточно близкой по интересующим исследователя характеристикам к реальности и позволяющей построить как можно более простую

#### **математическую модель**

- совокупность математических соотношений, описывающих взаимосвязь объектов физической модели. Объекты физической модели это множество величин, которые по своим свойствам подразделяются на: - переменные состояния или фазовые переменные, (то, что получается),

- параметры модели, (то, что задаем).

Параметры это величины, которые либо остаются постоянными в процессе функционирования модели, либо изменяются по заданным законам.

# **Динамическая система.**

Фазовые переменные **динамической системы** являются функциями независимой переменной - времени. **Динамическая система** может включать в себя набор функций времени, называющихся **управлениями.** Мы рассматриваем динамическую систему, заданную в нормальной форме Коши с управлениями без обратной связи.

$$
\dot{\mathcal{Y}} = f(\mathcal{Y}, u(t), p, t). \tag{1}
$$

- *y* вектор фазовых переменных;
- *f -* вектор обобщенной силы;
- *u -* вектор управлений;
- *p -* параметры модели;
- *t* независимое переменное время

$$
t \in T, T = [t_0, t_f].
$$

3

# **Полет реактивного снаряда на максимальную дальность.**

# **Физическая модель**:

- ракета материальная точка;
- Земля плоская и не вращается;
- атмосфера отсутствует;
- ускорение свободного падения *g* постоянно;
- двигатель безынерционный, тяга реактивная, формула для тяги  $P = c\beta$ .

# Математическая модель

$$
\begin{aligned}\n\dot{x} &= v, \\
\dot{y} &= w, \\
\dot{w} &= \frac{c\beta}{m} \cos\omega, \\
\dot{w} &= \frac{c\beta}{m} \sin\omega - g, \\
\dot{m} &= -\beta.\n\end{aligned}
$$
\n(0)

- с задаваемый коэффициент;
- β расход топлива;

 $m$  - Macca PC;

о- угол между направлением тяги двигателей и плоскостью Земли.

Краевые условия: (0):  $t_0 = 0$ ,  $x_0 = y_0 = v_0 = w_0 = 0$ ,  $m_0 = m_p + m_T$ ;  $(f): t = T_a, m_f = m_p; t_f = T_a + T_p, y_f = 0,$ Естественные ограничения:  $y \ge 0$ ,  $0 \ge \beta \ge \beta_{\text{max}}$ .

# **Оптимизация**

Безусловная оптимизация:

Min 
$$
G(x)
$$
,  $x = \{x_1, x_2, ..., x_n\}$ . (2)

Необходимое условие минимума:

$$
\frac{\partial G}{\partial x_i} = 0, \quad i = 1, 2, \dots, n. \tag{3}
$$

Достаточное условие минимума:

$$
\frac{\partial^2 G}{\partial x_i^2} > 0, \quad i = 1, 2, \dots, n. \tag{4}
$$

### Условная оптимизация:

Min 
$$
G(x)
$$
,  $x = \{x_1, x_2, ..., x_n\}$ ,  $f_j(x) = 0$ ,  $j = 1, 2, ..., m$ . (5)

Метод неопределенных множителей Лагранжа: вводится вектор

$$
\lambda = {\lambda_1, \lambda_2, ..., \lambda_m}.
$$
 *U* составияется функция (Гамильтона)  
\n
$$
H = G(x) + \sum_{i=1}^{m} \lambda_i f_i(x).
$$
\n(6)

Векторы и *x* определяются из *n* необходимых условий для (6) и *m* условий (5)

# **Оптимизация динамической системы**

# **Математическая постановка задачи:**

$$
\dot{y} - f(y(t), p, u(t)) = 0, \quad u(t) \in D = \left\{ u : u^{\text{min}} \le u(t) \le u^{\text{max}} \right\};
$$
\n
$$
y(t_0) \Rightarrow u(\tau) \Rightarrow y(t_f) \in B = \left\{ y_i : \left| y_i - y_i^* \right| \le \Delta_i, \quad i = \overline{1, n} \right\}
$$
\n
$$
\psi(y, p, u) \le 0; \quad \varphi(t_f) = \varphi(y(t_f), p, u(t_f)) = 0;
$$
\n
$$
G(y(t_f), t_f) \Rightarrow \min_{u(t), t_f} t_f \in [0, T_{\text{max}}]
$$

**(7)**

Задача Майера: 
$$
G = \Phi(y(t_f), t_f) - \Phi(y(t_0), t_0)
$$

**Задача Лагранжа:**

$$
G = \int_{t_0}^{t_f} F(y(t), t) dt
$$

**Задача Больца:**

$$
G = \Phi(y(t_f), t_f) - \Phi(y(t_0), t_0) + \int_{t_0}^{t_f} F(y(t), t) dt
$$

# Принцип максимума

Сопряженная система уравнений - уравнения Эйлера-Лагранжа:

$$
\dot{\psi}_k = -\sum_{i=1}^n \frac{\partial f_i}{\partial y_k} \psi_i.
$$
\n(8)

Функция Гамильтона:

$$
H(f, y, u) = \sum_{i=1}^{n} f_i \psi_i.
$$
 (9)

Принцип максимума утверждает: Для того, чтобы кривая  $y$ ,  $u$ 

доставляла сильный минимум функционалу в задаче Майера необходимо существование совершенно ненулевого непрерывного вектора  $\psi$ , определяемого уравнениями (8), при котором:

1) Функция Н (9) достигает максимума по и;

2) выполняется условие трансверсальности

$$
\left[\delta G - H \delta t + \psi \cdot \delta y\right]_0^f = 0 \tag{10}
$$

 $\overline{I}$   $\overline{I}$ 

# Решение задачи полета РС на максимальную дальность

Уравнения Эйлера-Лагранжа:

$$
\psi_1 = 0,
$$
  
\n
$$
\psi_2 = 0,
$$
  
\n
$$
\psi_3 = -\psi_1,
$$
  
\n
$$
\psi_4 = -\psi_2,
$$
  
\n
$$
\psi_5 = \frac{c\beta}{m^2} k_\omega.
$$
\n(11)

Функция Гамильтона:

$$
H = v\psi_1 + w\psi_2 - g\psi_4 + k_\beta \beta.
$$
 (12)

Функции переключения:

$$
k_{\beta} = \frac{ck_{\omega}}{m} - \psi_5, \quad k_{\omega} = \psi_3 Cos\omega + \psi_4 Sin\omega. \tag{13}
$$

10

 $\overline{A}$ 

Первый интеграл:  $H=C=const.$ 

## Условие слабого минимума:

$$
\frac{\partial H}{\partial \omega} = \frac{c\beta}{m} \left[ \psi_4 \cos\omega - \psi_3 \sin\omega \right] = 0, \quad \frac{\partial^2 H}{\partial \omega^2} (\delta \omega)^2 = -\frac{c\beta}{m} k_{\omega} (\delta \omega)^2 \le 0 \tag{14}
$$

# Условие трансверсальности:

$$
\psi_1(T) = 1, \quad C = 0, \quad \psi_3(T) = 0, \quad \psi_4(T) = 0.
$$
 (15)

Отсюда и из первых 4-х уравнений (11) следует:

$$
\Psi_1 = 1
$$
,  $\Psi_2 = C_2$ ,  $\Psi_3 = T - t$ ,  $\Psi_4 = C_2(T - t)$ .

Из (14) находим программу изменения направления тяги:

$$
tg\omega = \frac{\Psi 4}{\Psi_3} = C_2, \quad Cos\omega = \frac{\Psi 3}{k_{\omega}}, \quad Sin\omega = \frac{\Psi 4}{k_{\omega}}.
$$
 (16)

# **Условие максимума Н по определяет программу изменения расхода топлива - две дуги экстремали:**

$$
\begin{cases}\n\beta = \beta_{\text{max}} & \text{npu} \quad k_{\beta} > 0, \\
\beta = 0 & \text{npu} \quad k_{\beta} < 0, \\
\text{tg}\omega = C_2 & \text{npu} \quad k_{\omega} = \sqrt{\psi_3^2 + \psi_4^2}.\n\end{cases} \tag{18}
$$

# **Поскольку**

$$
\dot{k}_{\beta} = \frac{c}{m} \dot{k}_{\omega},
$$

**Из формул (16) следует:**

$$
\dot{k}_{\beta}=-\frac{c}{m}\sqrt{1+C_2^2}.
$$

**(19)**

**(20)**

Интегрирование (20) дает:

$$
k_{\beta} = \frac{c}{\beta_{\text{max}}} \sqrt{1 + C_2^2} \ln \frac{m_0 - \beta_{\text{max}} t}{m_0 - \beta_{\text{max}} t_a}, \quad t \in [0, t_a],
$$
  
\n
$$
k_{\beta} = \frac{c}{m_p} \sqrt{1 + C_2^2} (t_a - t), \qquad t \in [t_a, T].
$$
  
\n
$$
t = t_a \rightarrow k_{\beta} = 0.
$$
  
\n(21)

Из условий на правом конце и первого интеграла имеем:

$$
y(t_a) + w(t_a)(T - t_a) - \frac{g(T - t_a)^2}{2} = 0,
$$
  

$$
v(t_a) + C_2[w(t_a) - g(T - t_a)] = 0.
$$
 (22)

Вторая функция переключения, согласно (18):

$$
k_{\omega} = (T - t)\sqrt{1 + C_{2}^{2}}.
$$
 (23)

### **Активный участок:**

$$
t_a = \frac{m_T}{\beta_{\text{max}}}.
$$

### **Уравнения активного полета:**

$$
x(t) = \frac{c}{\sqrt{1 + tg^2 \omega}} [t + (\frac{m_0}{\beta_{\text{max}}} - t) \ln(1 - \frac{\beta_{\text{max}}t}{m_0})] + v_0 t + x_0,
$$
  
\n
$$
v(t) = v_0 + \frac{c}{\sqrt{1 + tg^2 \omega}} \ln(\frac{m_0}{m_0 - \beta_{\text{max}}} t),
$$
  
\n
$$
y(t) = \frac{cs}{\sqrt{1 + tg^2 \omega}} [t + (\frac{m_0}{\beta_{\text{max}}} - t) \ln(1 - \frac{\beta_{\text{max}}t}{m_0})] + w_0 t + y_0 - \frac{gt^2}{2},
$$
  
\n
$$
w(t) = w_0 - gt + \frac{cs}{\sqrt{1 + tg^2 \omega}} \ln(\frac{m_0}{m_0 - \beta_{\text{max}}t}), \qquad m(t) = m_0 - \beta_{\text{max}}t.
$$
 (25)

**(24)**

### Пассивный полет:

$$
\dot{v}(t) = 0, \ v(t) = v_0, \ x(t) = x_0 + v_0 t,
$$
  
\n
$$
\dot{w}(t) = -g, \ w(t) = w_0 - gt, \ y(t) = y_0 + w_0 t - \frac{gt^2}{2}.
$$
\n(26)

Угол вектора тяги к горизонту:

$$
tg\omega = \frac{v(t_a)}{\sqrt{w^2(t_a) + 2gy(t_a)}},
$$

 $(27)$ 

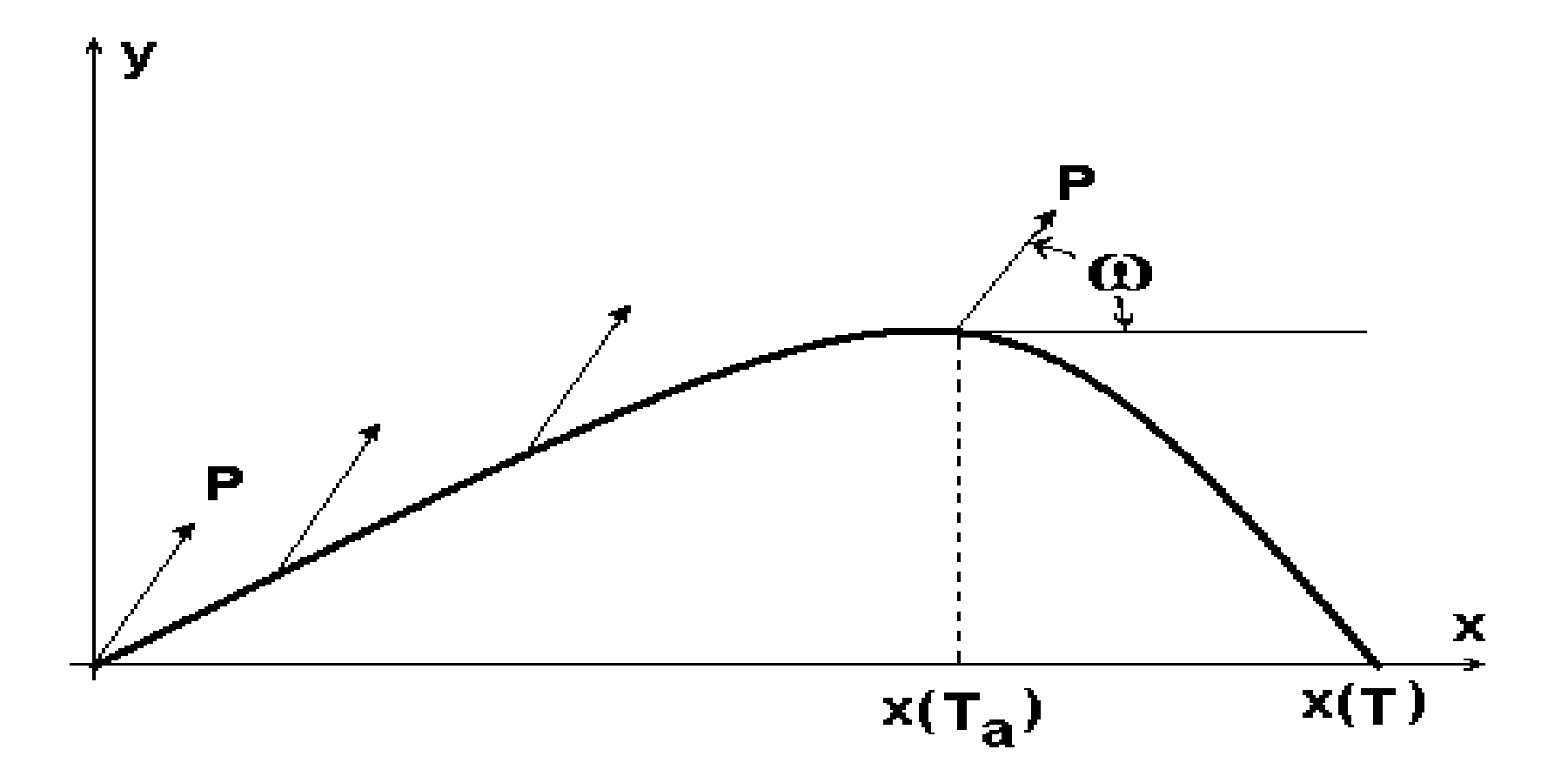

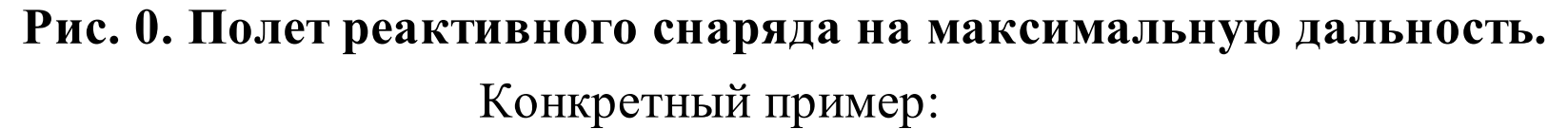

$$
m_p = m_T = 20kg, \ P_{\text{max}} = 600\,\text{m}, \ c = 1000\,\text{m/s}.
$$
  
\n
$$
T = T_a + T_p = 33.3sek + 55.5sek = 88.8sek. \ \omega = 52^{\circ}42',
$$
  
\n
$$
x(T) = 29551m, \ y(T) = 0m, \ v(T) = 420.4\,\text{m/s} \ w(T) = -320.7\,\text{m/s}
$$

# **Проблема Годдарда.**

### **Физическая модель**.

- ракета материальная точка;
- Земля плоская и не вращается;
- сопротивление атмосферы пропорционально квадрату скорости ракеты;
- силы по оси абсцисс (боковые) отсутствуют;
- ускорение свободного падения *g* постоянно;
- двигатель безынерционный, тяга реактивная и рассчитывается по формуле *P=c.*

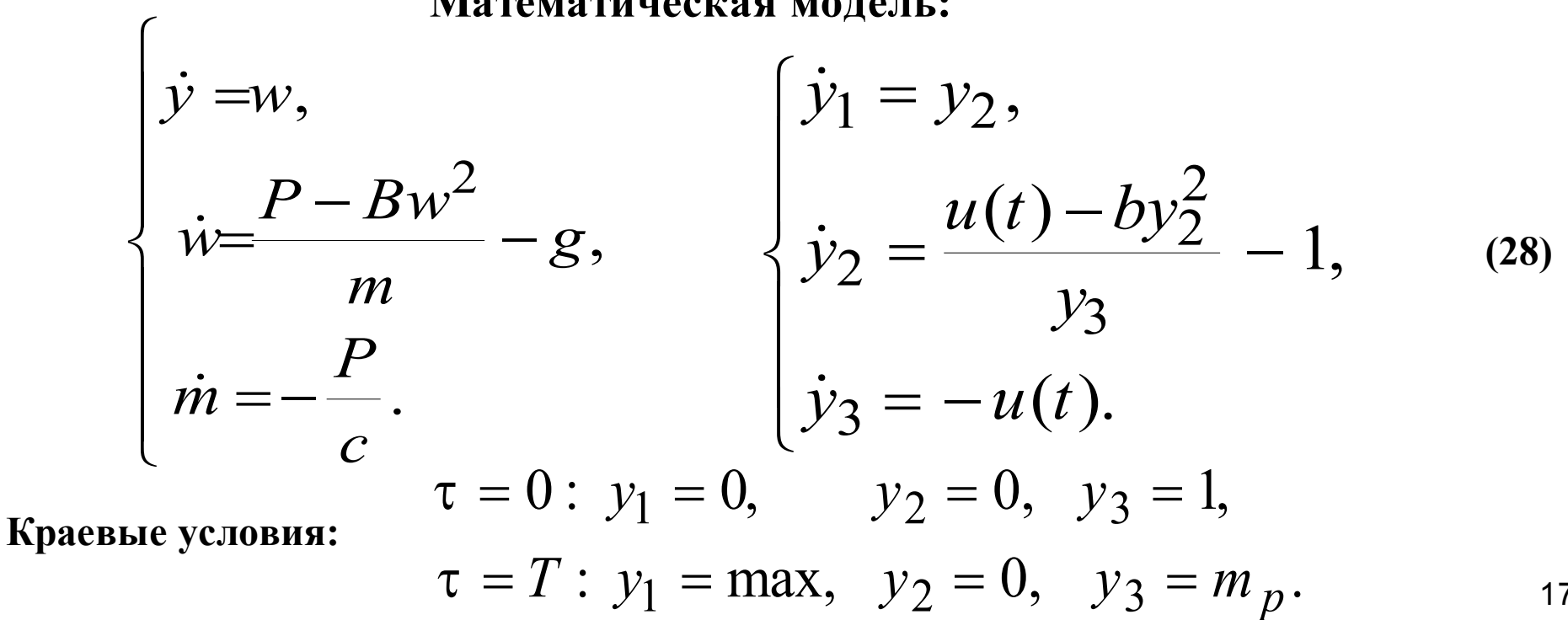

17

#### **Математическая модель:**

### Решение задачи:

### Управление (тяга):

$$
\begin{cases}\n u(t) = 1, & y_3 > m_1 = by_2^2(1 + y_2). \\
 u(t) = \frac{by_2(2 + 3y_2)(by_2^2 + y_3)}{[by_2(2 + 3y_2) + y_3]}, & m_1 \le y_3 \le m_p, \\
 u(t) = 0, & y_3 = m_p.\n\end{cases}
$$

### Приращение высоты на пассивном участке:

$$
\delta y_1 = \frac{s_1}{s_2} Ln \left| \frac{s_1}{\sqrt{1 + s^2 [y_1(\tau_2)]^2}} \right| + \frac{y_1(\tau_2) \cdot (s - 1)}{s_2} Arctg[s \cdot y_1(\tau_2)],
$$
  

$$
s = \sqrt{\frac{b}{\mu}}, \quad s_1 = 1 + s \cdot [y_1(\tau_2)]^2, \quad s_2 = \frac{b \cdot (1 + [y_1(\tau_2)]^2)}{\mu}, \quad \mu = 1 - m_p.
$$

**Конкретный пример:**

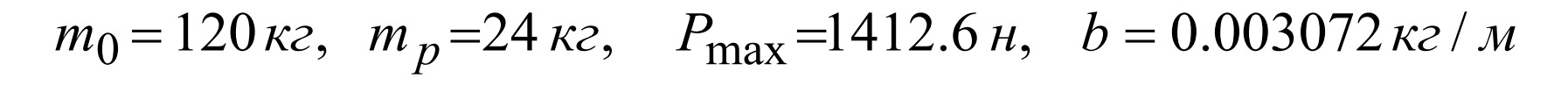

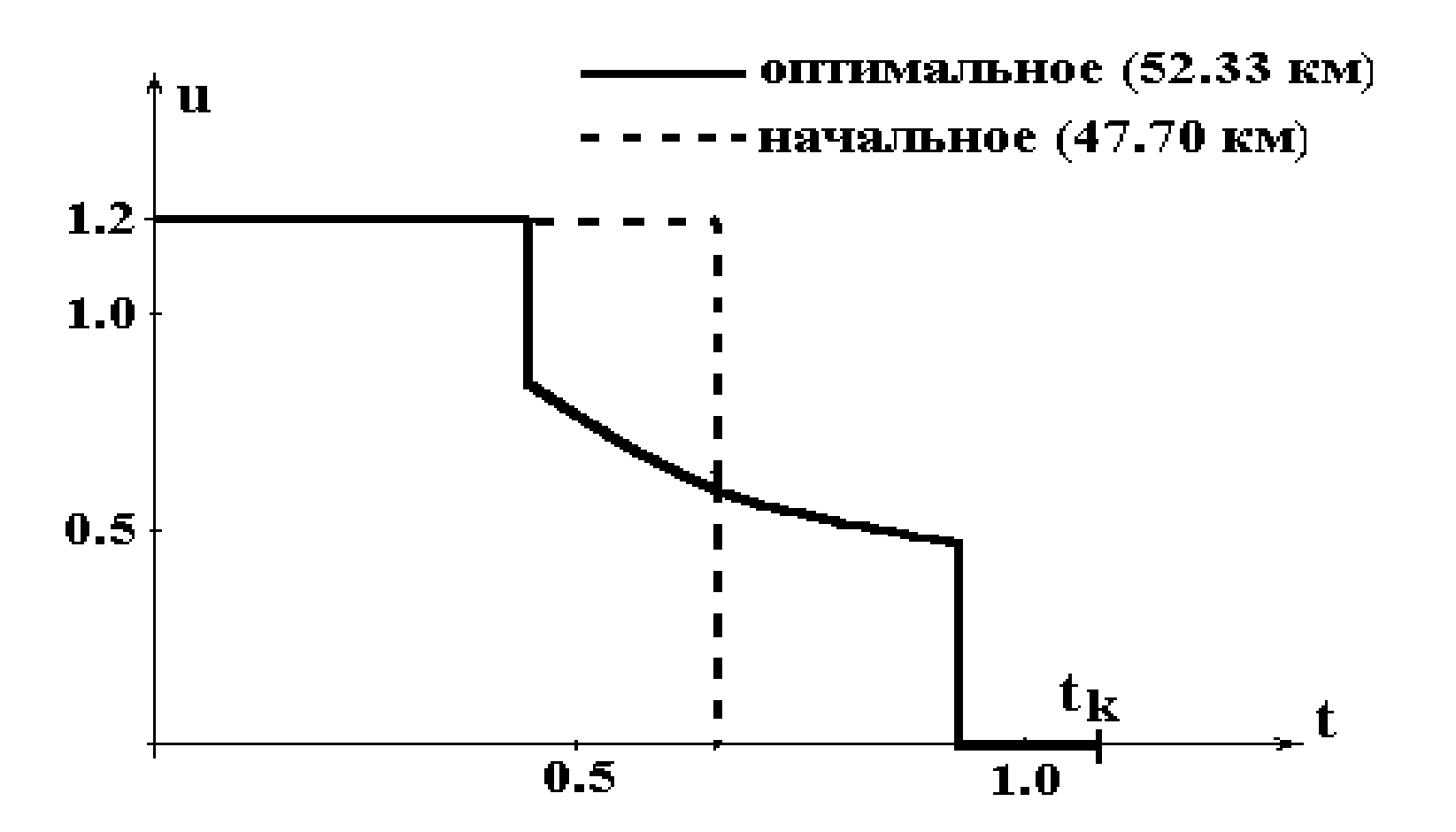

**Рис.1. Вертикальный полет ракеты на максимальную высоту.**

### Метод проектированного градиента

### Задача:

$$
\dot{x} = f(x, u, t), \quad x = \{x_1, x_2, \dots, x_n\}, \quad u = \{u_1, u_2, \dots, u_m\}, \quad t \in [t_0, t_k],
$$
  

$$
x(t_0) = x_0, \quad F_j(x(t_k)) = 0, \quad j = \overline{1, P-1}, \quad F_P = \min.
$$
 (33)

### Дифференциал Гато:

 $G_{ii}$  – функция – вариация *j*-го управления,  $\delta u_j = \sum_{i=1}^{P} \mu_i G_{ij}(t)$ доставляющая максимальное изменение *i* $i=1$ му функционалу.  $G_{ij} = \sum_{k=1}^n \lambda_{ik} \frac{\partial f_k}{\partial u_i},$ Показано:

$$
\frac{d\lambda_{ir}}{d\xi} = -\sum_{j=1}^{n} \frac{\partial f_j}{\partial x_r} \lambda_{ij}, \quad \lambda_{ir}(t_k) = \frac{\partial F_i}{\partial x_r}, \quad \xi \in [t_k, t_0], \quad i = \overline{1, P}, \quad r = \overline{1, n}.
$$
\n(34)

 $\frac{\delta F_i}{\delta \mu_r} = \psi_{ir}, \ \dot{\psi}_{ir} = -\sum_{i=1}^m G_{ij}(t) G_{rj}(t), \ \psi_{ir}(t_k) = 0, \ \ i, r = \overline{1, P}.$ 

20

Метод Ньютона:

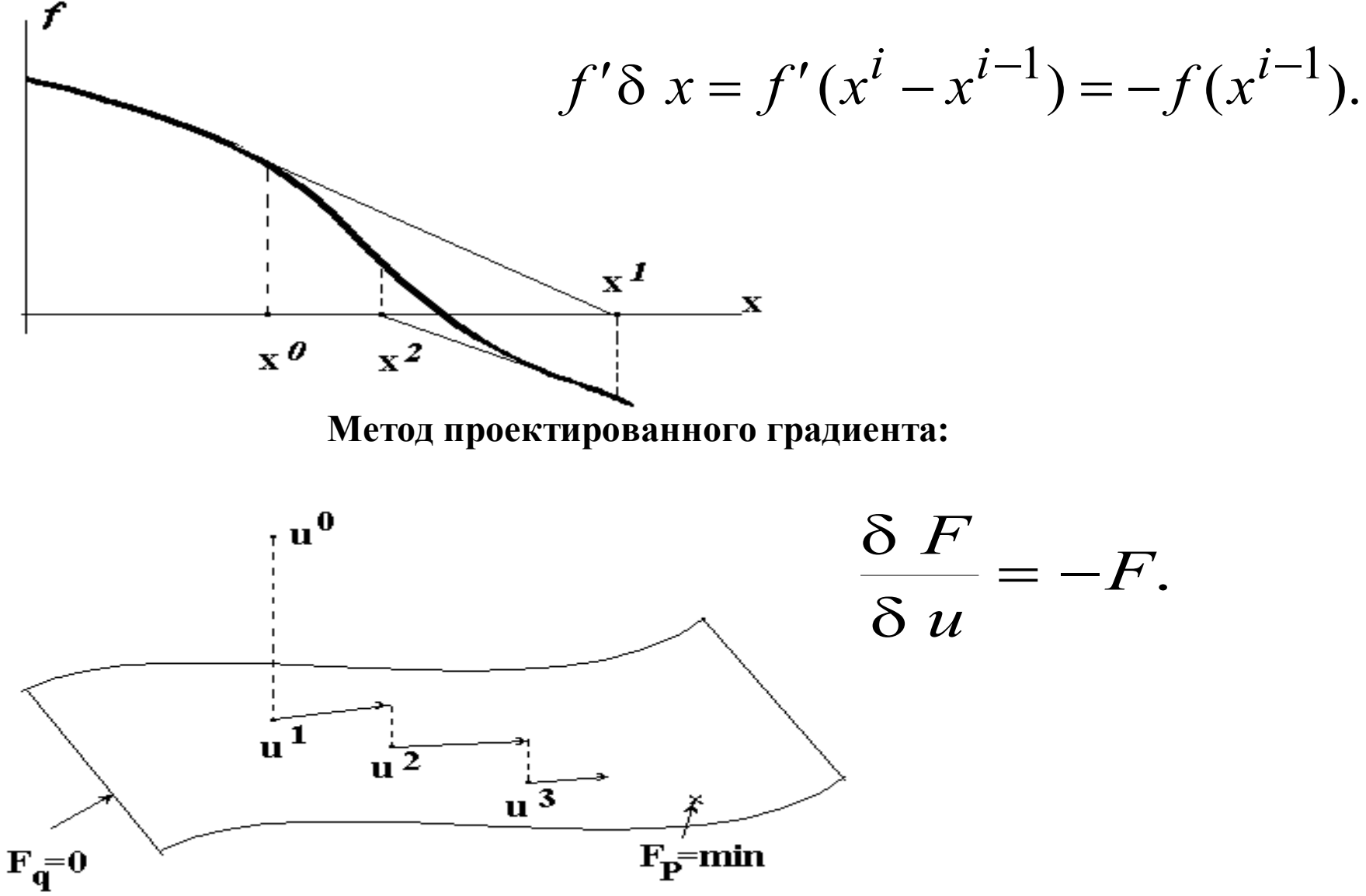

# Запуск 2-й ступени АКС на заданную орбиту

#### Физическая модель

- Земля круглая,
- атмосфера отсутствует,
- двигатель безинерционный ЖРД,
- внешние силы только гравитационное притяжение Земли,
- система координат связанная (ось  $y$  проходит через центр масс АКС и центр Земли),
- боковые силы отсутствуют (плоское движение).

#### Математическая модель

$$
\dot{y}_1 = \frac{u_2(y_1Cosu_1 - y_2Sinu_1)}{(1 - y_4)\sqrt{y_1^2 + y_2^2}},
$$
\n
$$
\dot{y}_2 = \frac{u_2(y_1Sinu_1 + y_2Cosu_1)}{(1 - y_4)\sqrt{y_1^2 + y_2^2}} + \frac{y_1^2}{1 + y_3} - \frac{1}{(1 + y_3)^2},
$$
\n
$$
\dot{y}_3 = y_2, \ \dot{y}_4 = -\frac{u_2}{I}.
$$
\n[**TRAHWHME YCDBHS:**  
\n
$$
t = 0: \ y_1 = aCosS; \ y_2 = aSinS; \ y_3 = b; \ y_4 = 1;
$$
\n
$$
t = t_k: F_1 = y_1 - c = 0; \ F_2 = y_2 = 0, \ F_3 = y_3 - d = 0. \ F_4 = y_4 = max,
$$
\n
$$
a = \frac{a_0M}{\sqrt{R_3g_0}}, \ b = \frac{h_0}{R_3}, \ c = \sqrt{\frac{R_3}{R_3 - h_k}}, \ d = \frac{h_k}{R_3}.
$$

22

#### **Решение задачи запуска 2-й ступени АКС на орбиту**

- *М* число Маха в момент пуска (скорость в момент пуска), М=10,  $R_{\scriptscriptstyle 3}^{}$ – радиус Земли,
- *g*<sup>0</sup> ускорение свободного падения у поверхности Земли,
- *h*<sub>0</sub> высота пуска,(30 км.)
- *hk* высота орбиты, (200км.).

S - угол вектора скорости в момент пуска (S=0.31).

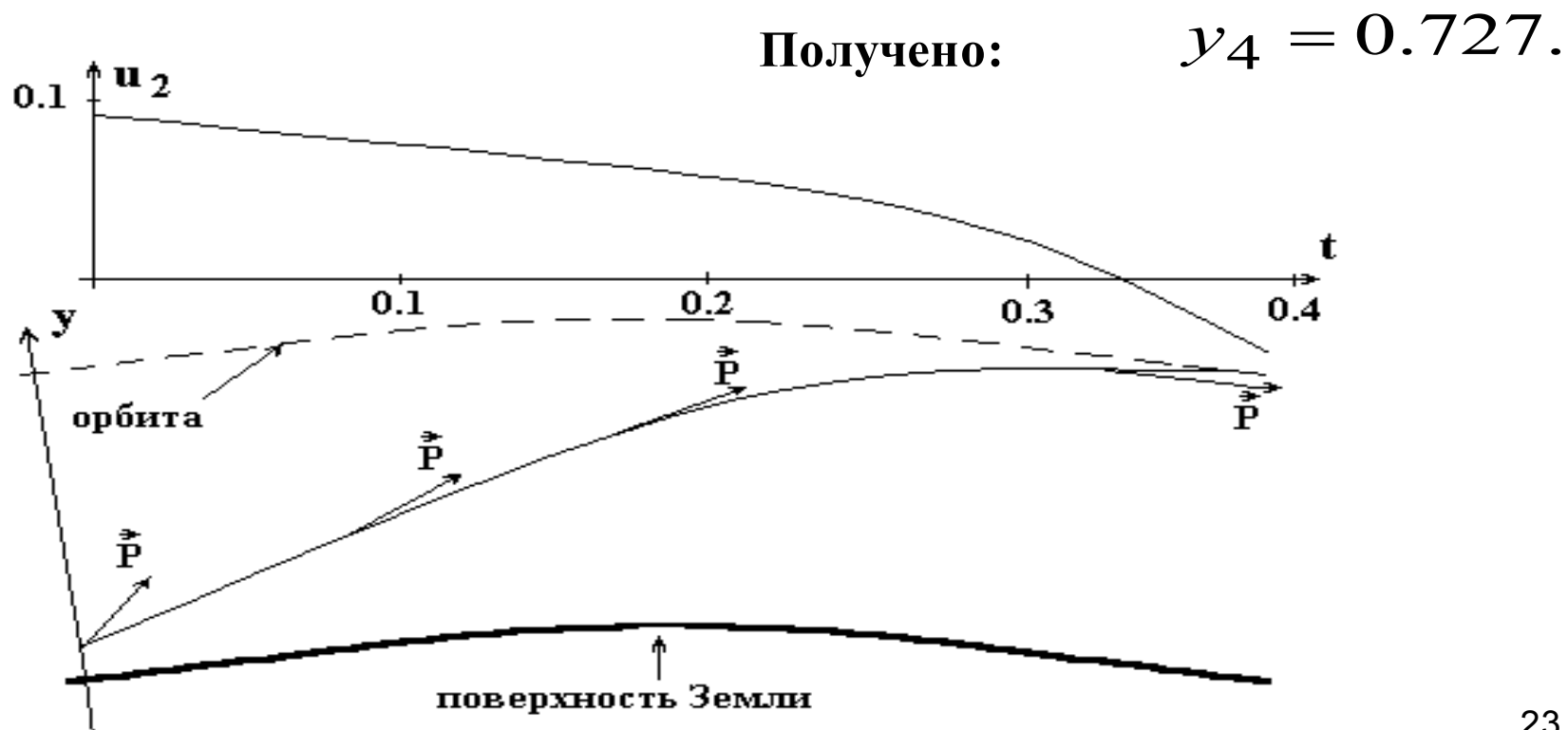

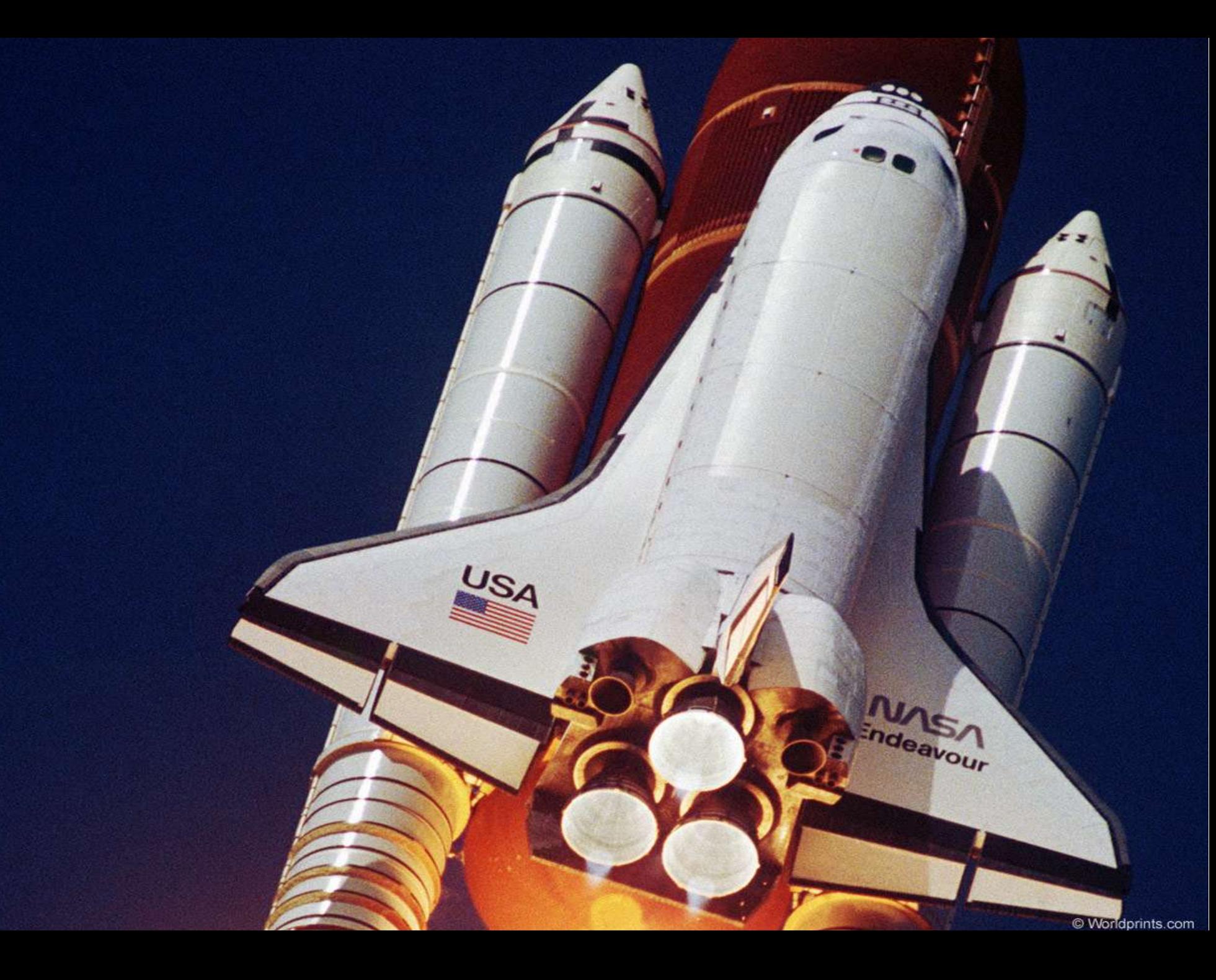

# **Оптимальное управление в динамике генных сетей**

**Математическая постановка задачи:**

$$
\dot{\vec{w}} = \vec{\varphi}(\vec{w}(\tau), \vec{\lambda}, \vec{u}(\tau)),
$$
\n
$$
\vec{w}(\tau_0) \Rightarrow \vec{u}(\tau) \Rightarrow \vec{w}(\tau_k) \in B = \{\mathbf{w}_i : |\mathbf{w}_i - 1| \leq \Delta_i, \ i = \overline{1, n}\},
$$
\n
$$
\psi_l(\vec{w}, \vec{\lambda}, \vec{u}) \leq 0, \ l \in L; \ \vec{\varphi}(\tau_k) = \vec{\varphi}(\vec{w}(\tau_k), \vec{\lambda}, \vec{u}(\tau_k)) = 0;
$$
\n
$$
\vec{\lambda} = \alpha_k \qquad \bigcup_{k \in K, m \in M} \alpha_m; \ u_j(\tau) \in D = \{\vec{u} : \vec{u}^{min} \leq \vec{u}(\tau) \leq \vec{u}^{max}\}, \ j \in J;
$$
\n
$$
k \in K, m \in M
$$
\n
$$
\vec{u}(\tau), \tau_k \Rightarrow min, \ \tau_k \in [0, T_{max}]
$$

**Биосинтез холестерина:**

 $m=10$ ,  $K=2$ ,  $M=29$ ,  $J=8$ ,  $L=2$ .  $w_3'(\tau) \ge 0$ ;  $w_4'(\tau) \le 0$ .  $F(\vec{w}(\tau_k), \tau_k) = \tau_k$ .  $\rightarrow$ 

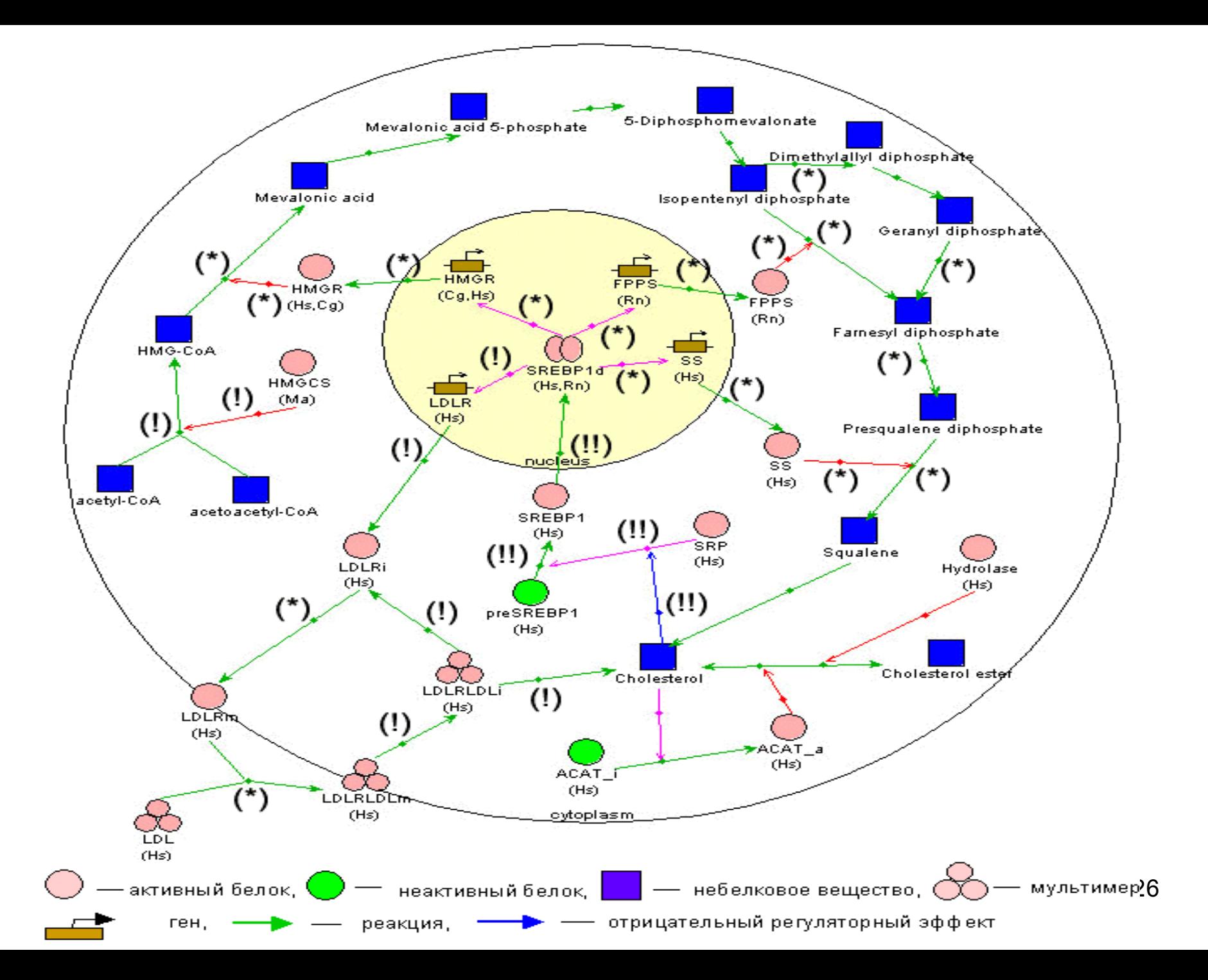

## **Пути поиска максимума:**

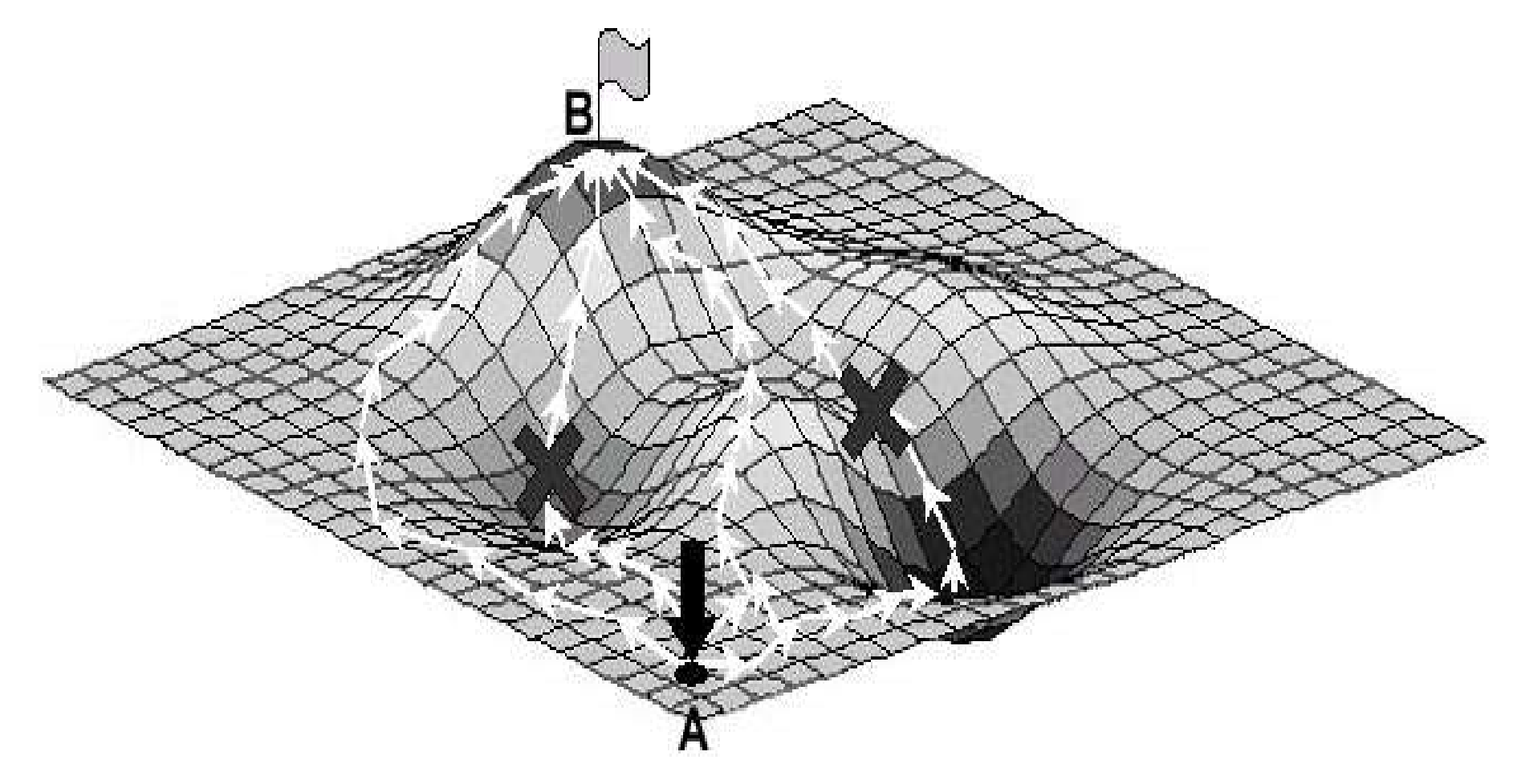

## Решение

### 1-й этап:

 $F(\vec{w}, \vec{u}) = \frac{1}{2} \sum_i \phi_i^2(\vec{w}, \vec{\lambda}, \vec{u})$ Положим: Требуется найти такие  $\overline{\widetilde{W}}, \overline{\widetilde{u}},$  чтобы  $F(\overline{\widetilde{w}}, \overline{\widetilde{u}}) = \min_{\substack{\longrightarrow \text{min} \\ \overline{v} = \overline{v} = \overline{v}}}\overline{F(\overline{w}, \overline{u})} \leq \varepsilon_o$ .  $\vec{w} \in B$ ,  $\vec{u} \in D$ 2-й этап

Требуется найти такие  $u \in D$ ,  $u(\tau_k) = \tilde{u}$ , чтобы

 $w_3'(\tau) \geq 0$ ;  $w_4'(\tau) \leq 0$ ,  $\tau \in [0, \tau_k]$ ,  $F(\vec{w}(\tau_k), \tau_k) = \tau_k = \min$ .

# Таблица 1.

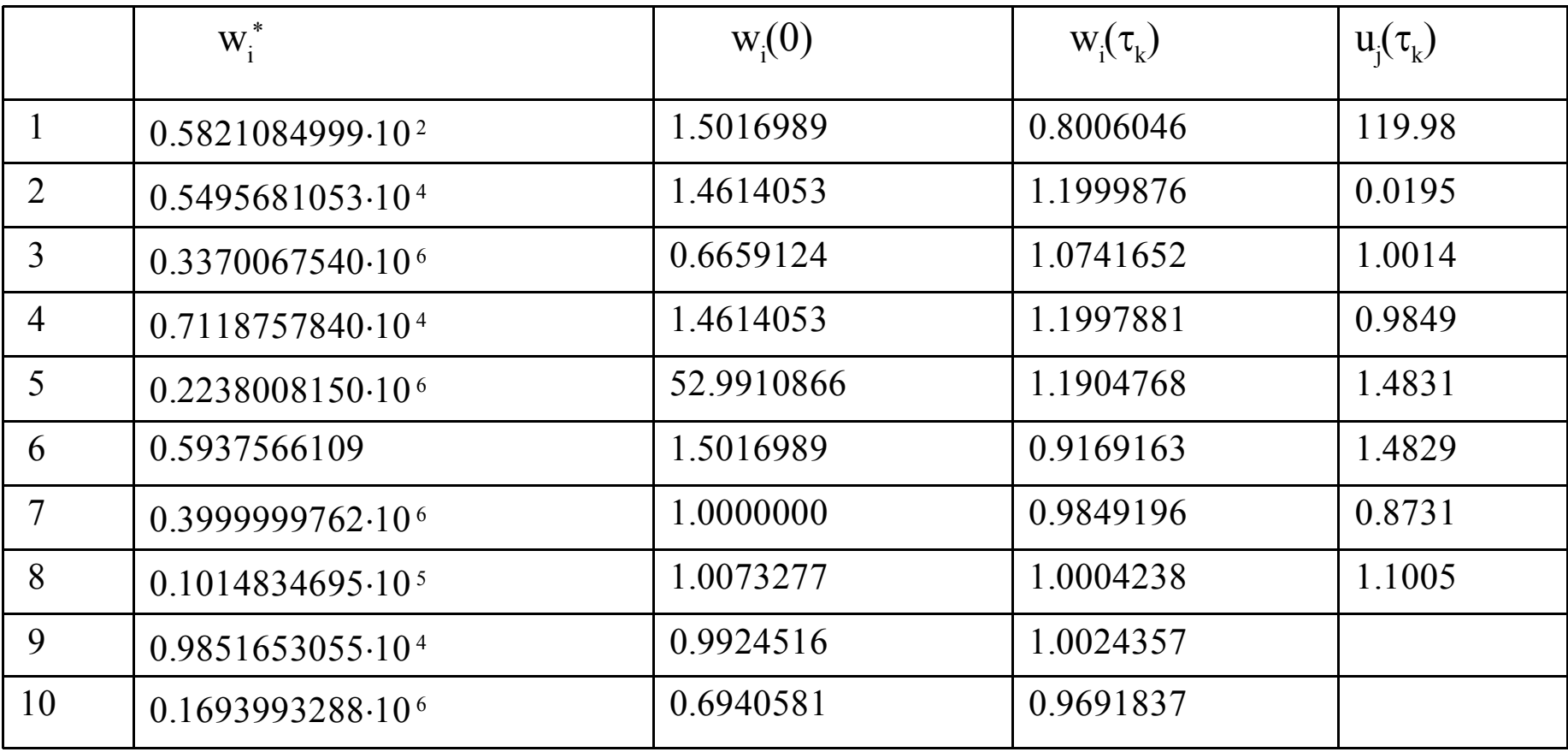

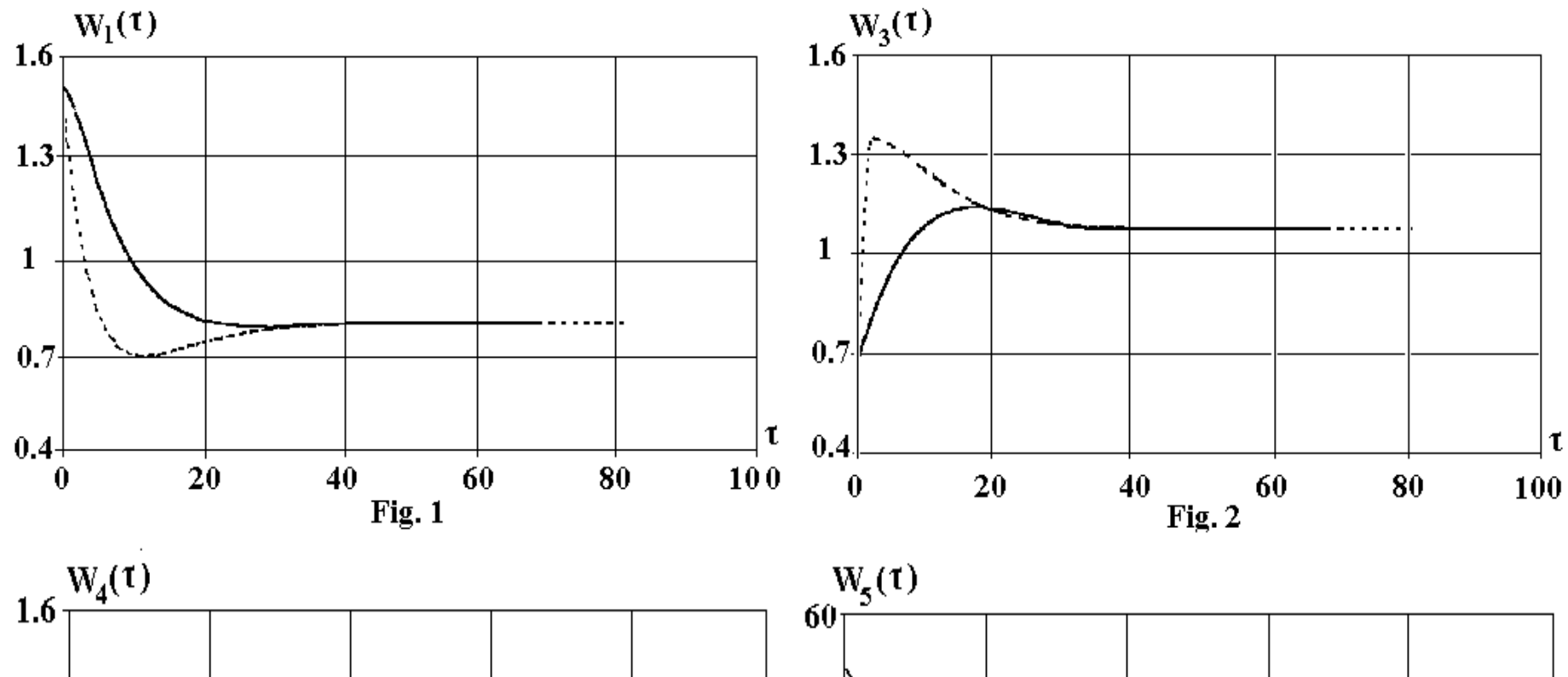

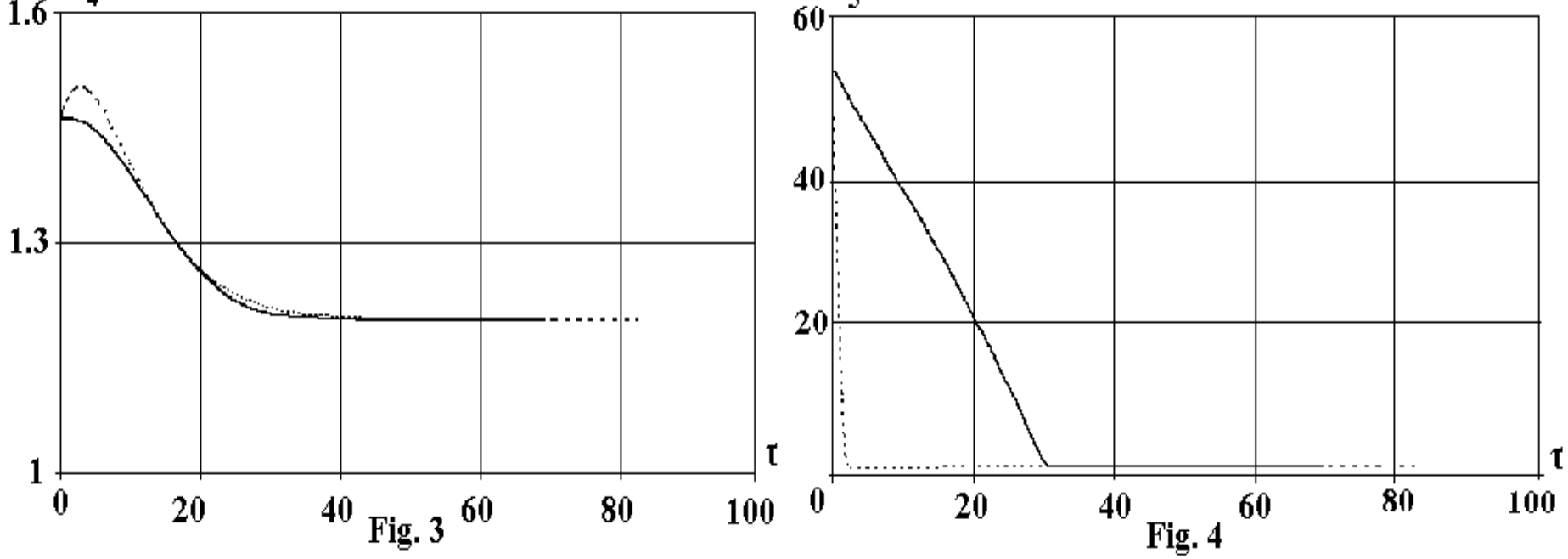